## 授業記録2 パソコンシミュレーション 車庫入れゲーム

#### 白百合学園中学高等学校 馬目 秀夫

# これは1982年数学セミナー(日本評論社)9月号、1985年教育とマイコン(国土社) 12月号に報告したものである。ここでは主に前者の記述を抜粋する。

- Ma 先生の暴走ゲームをヒントにゲームを作ったよ、きょうの授業で使うけど、どう?
- Ta じゃあ、見せてもらおうかな. えーと、アッ、5時間目が空いている。
- [ 7 月 2 日金曜日 5 時間目 物理室 ]
- Ma さあ、今学期も終わりに近づいたので、今までやってきたことをチョッと振り返ってみ よう。
	- ・ ・・・・ 数式で運動を表現できたことで、その運動を正確にとらえられるようになっ たばかりでなく、その運動を予測できるようになったね.前にやったパソコンのホール インワン・ゲームや放物運動予測実験なんかはそうだね。運動を予測できるというのは 大変な成果だね.でも、まだ消極的なんだな、ここで前にやった運動の第 2 法則が大き な意味を持ってくるんだね.これを使うと運動を積極的にコントロールできることにな る.加える力をコントロールすることで運動を自由に変えることができることを示して いるんだ. これを知ってもらおうと思って、パソコンでゲームを組んでみたんだ. 名付 けて"車庫入れゲーム".きょうはこれをやってみよう.プリントの"ゲームのあらまし とルール"を見てください.

#### [ゲームのあらましとルール]―――――――――――――――――――――――――――――

 これは自動車に加える力を加減して、できるだけ早く自動車を車庫内に止めることを競うゲー ムです.(最高12チームまで参加できます)

- (1) 自動車の質量は500~1000kgまで自由に選べます.
- (2) 1 秒ごとに"力"をコントロールします.加える力は、進行方向は+、逆方向は-で、 ともに4kN(4000ニュートン)までです.また、力を加えないときは0とします.
- (3) 制限速度は17m/s(時速約60km/h です.これをこえると"失格"です.
- (4) コースは図1の通りで、スタート位置で止まっている自動車を100m走らせ、5mの 車庫内に止めます. 車庫内で停止または0. 1m/s (時速約0. 4 km) 以内なら"成功" とします. 車庫の壁に衝突したり、車庫内で6m/s (時速約20km/h) 以上の速度をもっ ていたら"失敗"とします.
- (5) 図2を参考にして、運転計画をたて、実行します。

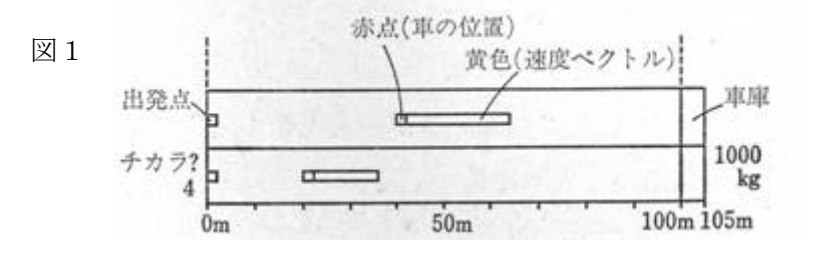

- Ma ジャー、チョッとやってみるね. きょうはみんなに見やすいようにディスプレイをテレ ビ・カメラで映して3台のモニター・テレビで見てもらうことにします. どう、見えるか な.
- 生徒 ハイ、見えます.

[―― ここで 3 チーム分出してやってみせる.]

- Ma さあ、それでは 12 チームまでできるので、班対抗で行こう.
- 生徒 エエー.
- Ma 班で相談して、真ん中の通路側の人が発言してください.まず各班、車の質量を決めて ください.

[―― 各班ガヤガヤ相談]

- Ma では1班、Aさん、何 kg にしますか.
- $A \quad \pm -$ , 750.
- Ma ハイ、750kg. 2班Bさん.
- B 895kg.
- ・ ・・・・・・・・
- Ma ハイ. 最後12班Lさん.
- L 650!

[パソコン 画面に 12 コースとそれぞれの班の車の質量が表示される(写真①]

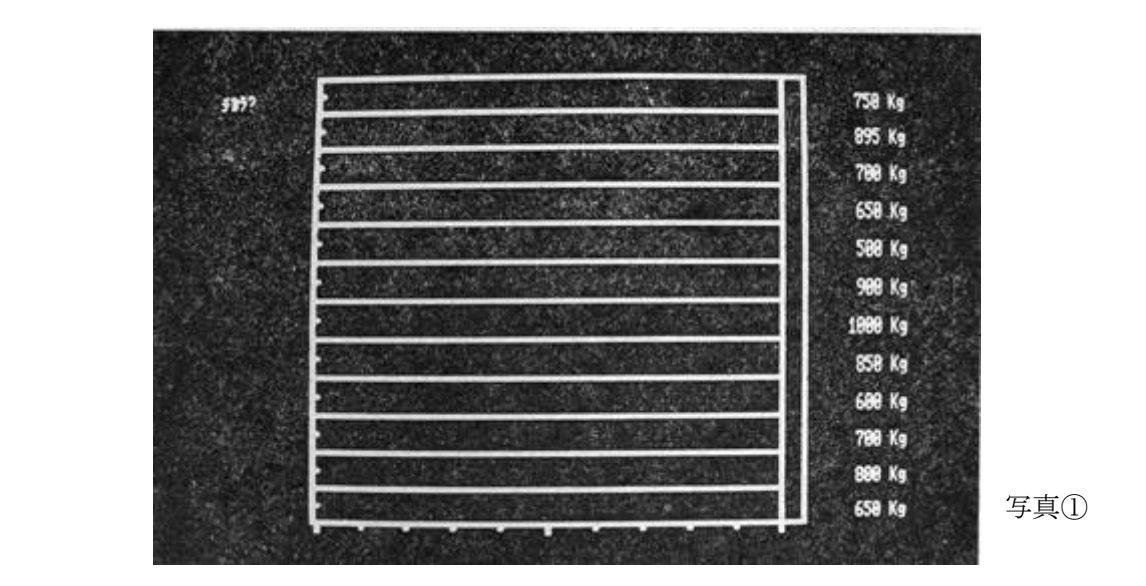

Ma さあ、いよいよスタートだぞ. 1班、何kNの力を加える? はい、1班Aさん! A エエー、どうする?

- [ ―― 班のメンバーと相談]
- A 4kN!
- $Ma \wedge \wedge \wedge$ ,  $4kN$ .

[パソコン 自動車を表すポイントが動き、速度ベクトルが現れる.]

- Ma 2班、Bさん!
	- [ ―― 次々に力を入れていく]

Ma さあ、これが各班の 1 秒後の位置と速度ベクトルです(写真②).

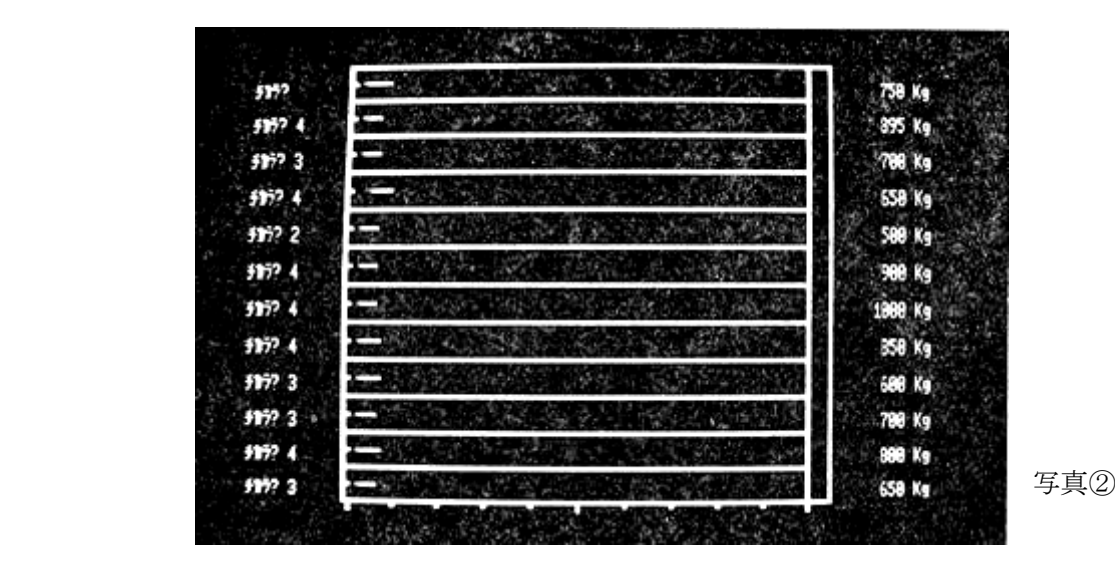

Ma さあ、次にいきましょう. Aさん、次どうする?

A エー、4!

 [―― このように、次々に力を入力、3回目(3秒後)の5班のとき] Ma 5班、Eさん.

D 4kN.

[パソコン ビー、\*\*ソクドオーバー・ザンネンデシタ\*\* (写真③)]

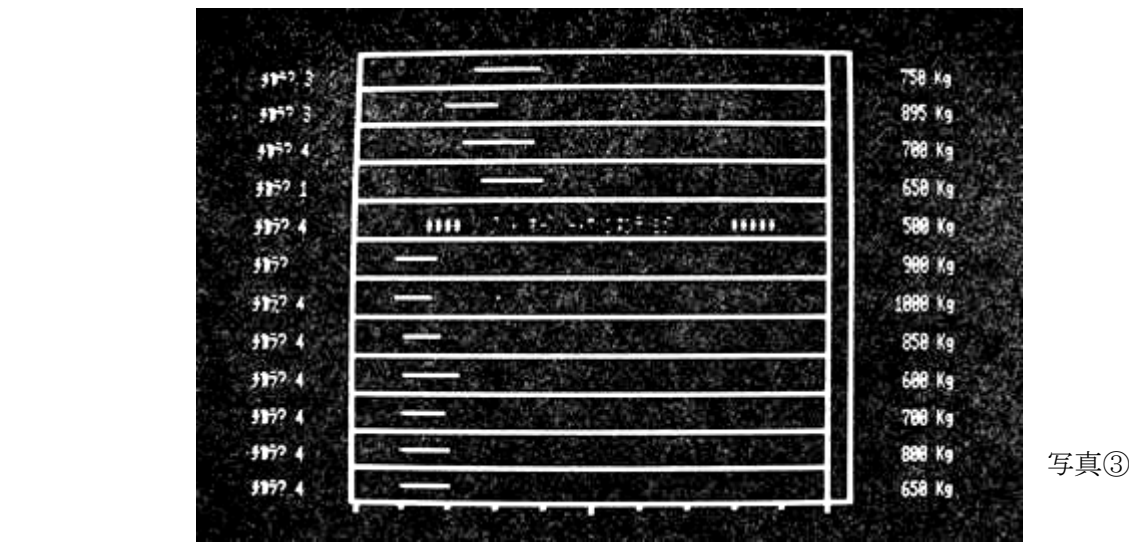

生徒 キャー !

- Ma 残念、制限速度オーバー、5 班失格です. では 6 班!
- $E = \pm \cdot \cdot \cdot \cdot \pm \cdot -1$ .
- Ma あれ、急に慎重になっちゃったね. はい7班.
- F ゼロ!
- 生徒 アレッ. 動かないんじゃない.
- Ma ゼロ. ハイ、いいね. 0.
- 生徒 アッ、動いた.
- Ma これ、何運動だっけ?
- 生徒 等速度運動だ!!
- Ma そうだね. 力が働かないときは等速度運動だったね. では、次!
- G ゼロ!

[―― このように車を次々に進めていく]

- Ma さあ、だいぶ車庫に近づいたぞ. 慎重に!
- $A -2$ .

[パソコン ビー、\*\*ショウトツ・ザンネンデシタ\*\*]

- 生徒 ワー、どうしよう!
- $B -4.$

 [パソコン ビー、ビー、ビー、<<<セイコウ 11 ビョウ オメデトウ>>>] 生徒 ワー、ヤッター!!

- [ このようにして、11 秒で成功した班が2班、12 秒3班、13 秒 2班. 最後に、車 庫に入りながら、逆戻りしてしまったHの班が15秒かかって成功し、終わる. 歓声と 拍手しきり――]
- 生徒 先生、もう1回やりましょう.

運転計画書

Ma そうだね. 今度は最初に運転計画をたてて、それからやってみよう. プリントの運転計 画書(図2)を見てください.計算の仕方を説明します。

组 氏名

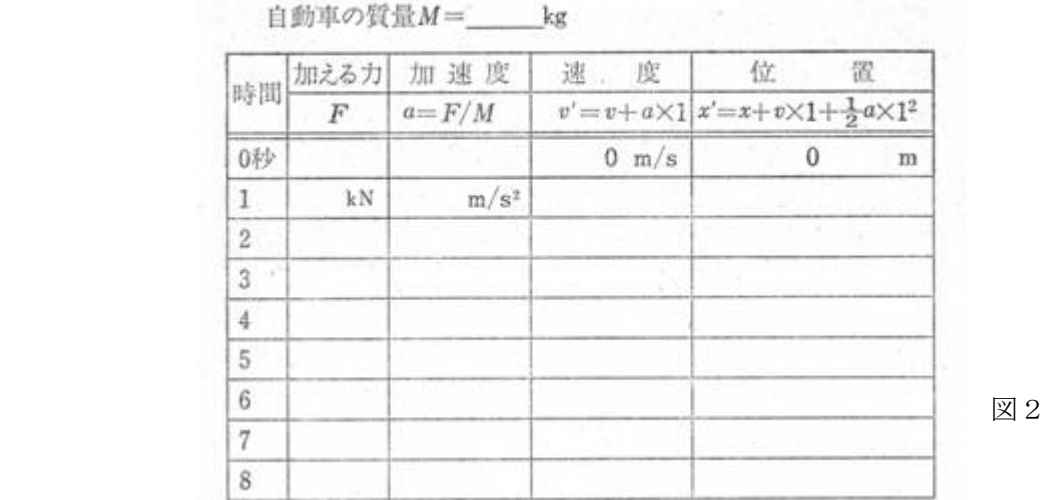

[―― ひと通り説明して、机間巡視]

- Ma さっき、一番早かったのは何秒だっけ?
- 生徒 11 秒です.
- Ma それより短くなるように努力してください.
- 生徒 エエー.
- 生徒 先生、さっきと質量変えてもいいですか.
- Ma いいよ.
	- ・ ・・・・

Ma できた?

- J ハイ、7 秒です.
- K エッ、7 秒? チョッと見せて.アレ、7秒で速度ゼロになっていないじゃない.
- J エッ、あっそうか!
- [―― 生徒は書いたり消したり、熱心に計算.ベルが鳴り、次の時間までに計算をしておく ことにして、終わる. 1

#### **[**放課後、お茶をのみながら**]**

- Ma きょうどうだった. モニター3台を使ったので落ち着いてできたと思うんだけど.
- Ta ウン、よかったよ.生徒は、力をゼロにすることにチョッとちゅうちょしていたみたい だね.
- Ma そう. 動かないんじゃないかってね. 1つの班がゼロといったら、他の班もゼロってい いだした.
- Ta 同じ力を加えても、車の質量が違うと動き方が違うということも分かったみたいだね.
- Ma そうだね.へたな実験より効果があるみたい.(笑声)
- Ta パソコン授業を試みた意義について、どうでしょうか?
- Ma パソコンを使うと、物理的あるいは数学的な現象や対象を現実に近い形で、操作を通し て動的に扱えるという利点がありますね.物理では、計算のための計算では、現実味がな く、生徒にとってわかりにくい面がある.問題設定を現実に近い形で、パソコンを使えば、 生徒は身近に感じ、興味を示すのではないかと思う.また、パソコンは、問題設定にゲー ム性が導入できる利点があります.
- Ta 生徒にとって興味のあるものを設定する場合、こちらの意図する授業内容と生徒の発達 段階との関連で考えた方がいいですね。ゲーム性が導入できるということは、授業を楽し くしますよ.
- Ma いろいろとパソコンの使い方に注目してきましたが、先生方が、こうなるとこうなります よ、という一方的なシミュレーションが多いですね.生徒と対話しながら行なうシミュレーシ ョンをもっと開発する必要があるのではないでしょうか.
- Ta シミュレーションが一方的に完結しているのはだめで,やはり,生徒との対話を通して, いろいろ考えさせる場がないとまずいですね.高校の数学では,試行錯誤したり,予測したり

することが物理ほどないのですが……

- Ma われわれの現実に対処する仕方というのは、試行錯誤を通して予測し、正しいか正しくな いかを判断しているので,このことは大切だと思う.
- Ta 車庫入れゲームはどうでしたか.
- MA 他の班の自動車の動き方を見て、試行錯誤しながら、加える力を予測していました. パソコン授 業で大切なことは,先生が一方的に結論を押しつけたりするのではなく,試行錯誤を通して,予測し, 数式化することで,試行錯誤の場をつくらなければならないと思いますが.
- Ta 予測について,もう少しくわしく.
- Ma 数式で表現できるということは、ある程度予測できるわけです. 物理では数式が嫌われる が,数式で表現したことでその現象を正確に表すことができて,そればかりでなく,その現象 を予測できるという意味になります.
- Ta 試行錯誤の過程を通して,数式化ができるようなパソコン授業の授業展開が大切ですね.馬目さ んが配った車庫入れゲーム用のプリントでは、自動車の質量、加える力(ニュートン)、加速度, 速度と計算し,運転計画を作るわけですが、パソコンを通して、このような流れを意識的に行なう ことが大切ですね.
- Ma 生徒は、何回か行なっていると、自動車の質量は軽い方が、重い自動車より、急に加速し たり,減速したりすることができることを,試行錯誤しながら理解するようです.
- Ta 放物運動でも車庫入れゲームでも,予測した通りの結果を得たときの生徒の感動は大きい ですね.
- Ma やっぱり, 感動がないとね.

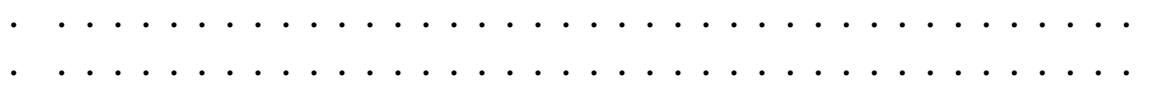

,我们的人们都不会在这里,我们的人们都不会在这里,我们的人们都不会在这里,我们的人们都不会在这里,我们的人们都不会在这里,我们的人们都不会在这里,我们的人们,我

プログラムはBasic言語で組んだ。次に授業で使用したプリントを添付する。

実験17 加深止海 車庫入れゲーム

[目 的] このゲームは運動の法則を感覚的につかむとともに、さらに積 極的に、運動方程式F=maを使うと、運動を予測し、計画を立てることが できることを理解しようとするものである。

「ゲームのあらましとルール]

このゲームは静止している車を100m先の車庫にできるだけ早く入れ、 静止させることを競うものである。 最高12チームまで参加できる。 最初 ゲーム的に行い、その後、運転計画書を書いて行う。

- 自動車の質量は500~1000kgまで自由に選らべる。  $(1)$
- $(2)$ 1秒ごとに自動車に加える力をコントロールする。 加える力は+ 4000N~-4000Nまでとする。また、力を加えない場合は 0とする。
- $(3)$ 制限速度は17m/s (時速約60Km)とし、これを越えると、"失 格"となる。
- (4) コースは図1の通りで、スタート位置で止まっている自動車を100 m走らせ, 5mの車庫内で停止または0.1m/s (時速0.4km)以内 なら成功とする。 車庫の壁に衝突した場合には、"失敗"とする。 図 1

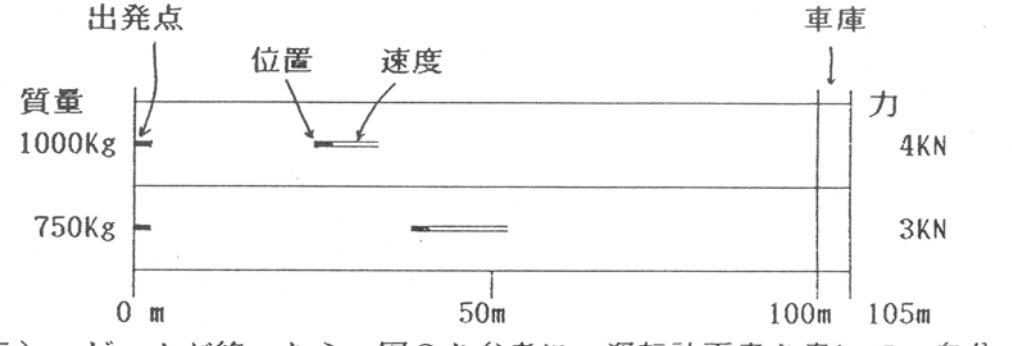

 $(5)$ ゲームが終ったら、図2を参考に、運転計画書を書いて、自分でパ ソコンに入力してみる。

## 図2

質量: 1000 kg

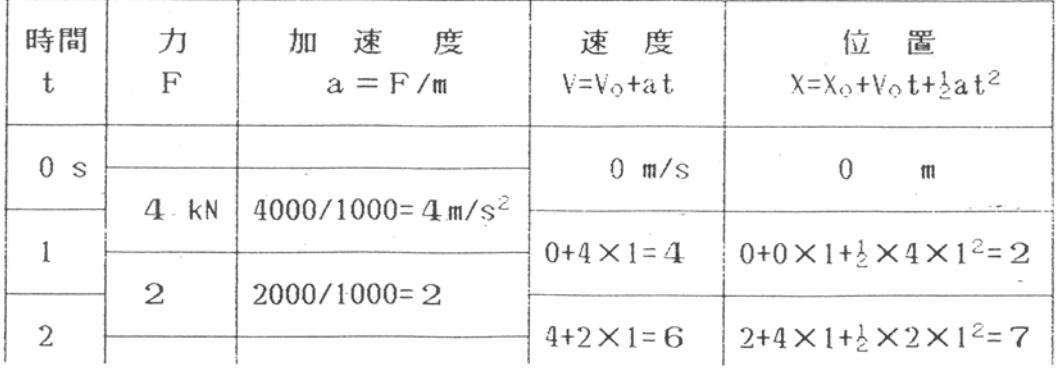

## 運転計画書

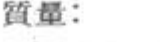

 $kg$ 

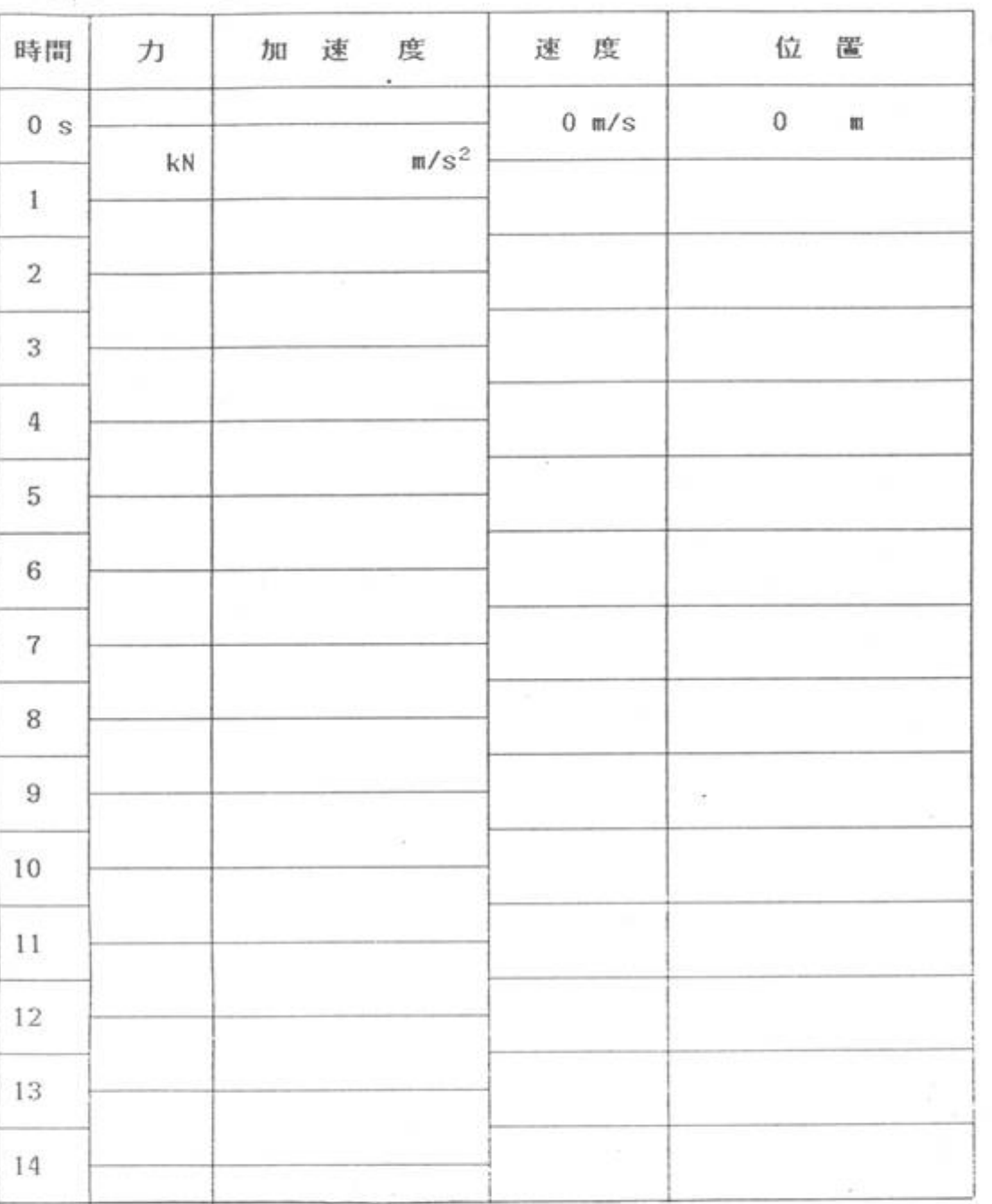

 $\alpha$ 

[感想・その他]

$$
\begin{array}{|c|c|c|c|}\n\hline\n\text{H} & \text{H} & \text{H} \\
\hline\n\text{H} & \text{H} & \text{H} & \text{H} \\
\hline\n\end{array}
$$